## Fichier:Manual-Conseils et astuces num riques MicrosoftTeams-image 31 -removebg-preview.png

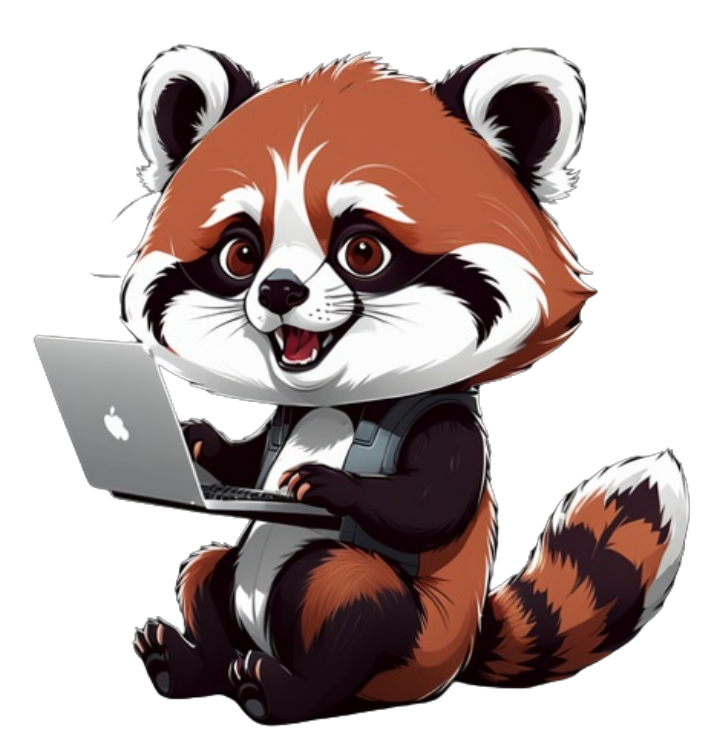

Pas de plus haute résolution disponible.

[Manual-Conseils\\_et\\_astuces\\_num\\_riques\\_MicrosoftTeams-image\\_31\\_-removebg-preview.png](https://rennesmetropole.dokit.app/images/5/5f/Manual-Conseils_et_astuces_num_riques_MicrosoftTeams-image_31_-removebg-preview.png) (500 × 500 pixels, taille du fichier : 241 Kio, type MIME : image/png)

Manual-Conseils\_et\_astuces\_num\_riques\_MicrosoftTeams-image\_\_31\_-removebg-preview

## Historique du fichier

Cliquer sur une date et heure pour voir le fichier tel qu'il était à ce moment-là.

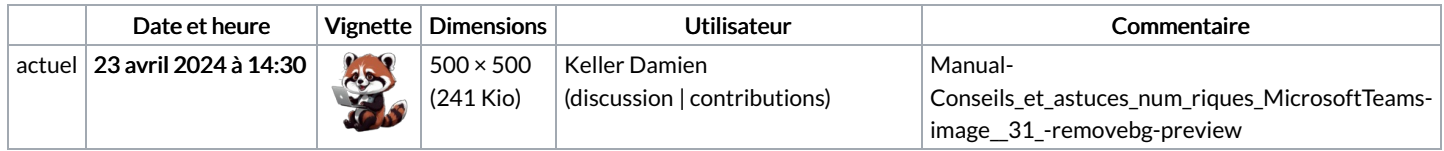

Vous ne pouvez pas remplacer ce fichier.

## Utilisation du fichier

La page suivante utilise ce fichier :

[Manual:Conseils](https://rennesmetropole.dokit.app/wiki/Manual:Conseils_et_astuces_num%25C3%25A9riques) et astuces numériques